#### github.com/deepmind/bsuite

# Behaviour Suite for Reinforcement Learning

**Ian Osband**, Yotam Doron, Matteo Hessel, John Aslanides, Eren Sezener, Andre Saraiva, Katrina McKinney, Tor Lattimore, Csaba Szepesvari, Satinder Singh, Benjamin Van Roy, Richard Sutton, David Silver, Hado Van Hasselt

### Reinforcement learning that matters

"Understand agent behaviour, develop better algorithms."

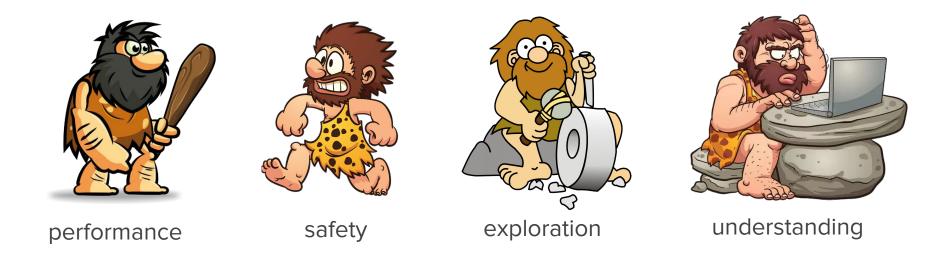

### A spectrum of agent development

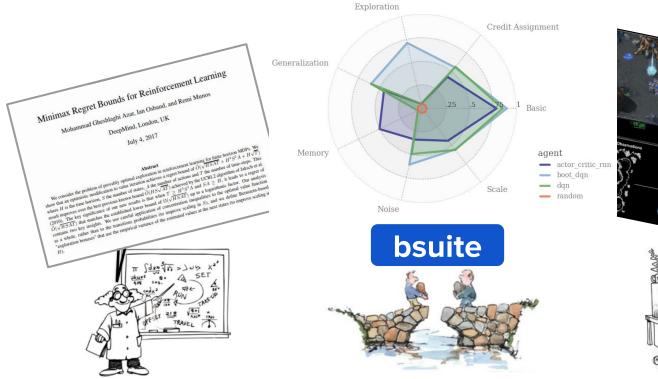

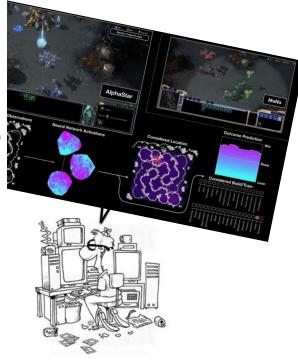

### **bsuite** = Behaviour Suite for Reinforcement Learning

Latest commit 738e41e 4 hours ago 9 hours ago Trending 5 days ago **Behaviour Suite** See what the GitHub community is most excited about today. 5 days ago 5 days ago 4 hours ago 5 days ago 5 days ago Ian Osband, Yotar Eren Sezener, Andre Saraiva, I Repositories Developers Language: Python -Date range: Today -5 days ago Satinder Singh, Benjamin Van I NVIDIA / Megatron-LM \* Star Ongoing research training transformer language models at scale, including: BERT ing (bsuite) ● Python ★ 666 💡 94 Built by 1 97 stars today deepmind / bsuite This paper introduces the \* Star Assignment bsuite for short. bsuite bsuite is a collection of carefully-designed experiments that investigate core capabilities of a reinforcement that investigate core capab learning (RL) agent two objectives. First, to c Python \$\$326 \$\$21 Built by 23 \$\$ ★ 77 stars today that capture key issues in gorithms. Second, to stud on these shared benchmar L tlbootcamp / tlroadmap \* Star github.com/deepmind/bs С Карта навыков и модель развития тимлидов Basic of any agent on bsuite. T Python # 1,685 ¥ 146 Built by 👩 🚺 🌌 🕅 🚵 \$ 57 stars today research on the core issue learning algorithms. Our projects. We include exam matplotlib / matplotlib \* Star agent as new reference implement matplotlib: plotting with Python actor critic rnn more excellent experiments from the research community, and commit to a — boot dqn periodic review of bsuite from a committee of prominent researchers. - dqn Scale - random

#### Talk outline

- 1. What is bsuite?
- 2. What type of experiments go into bsuite?
- 3. Why are these experiments useful?
- 4. How can you use bsuite going forward?

## What is bsuite?

### bsuite is a set of targeted experiments

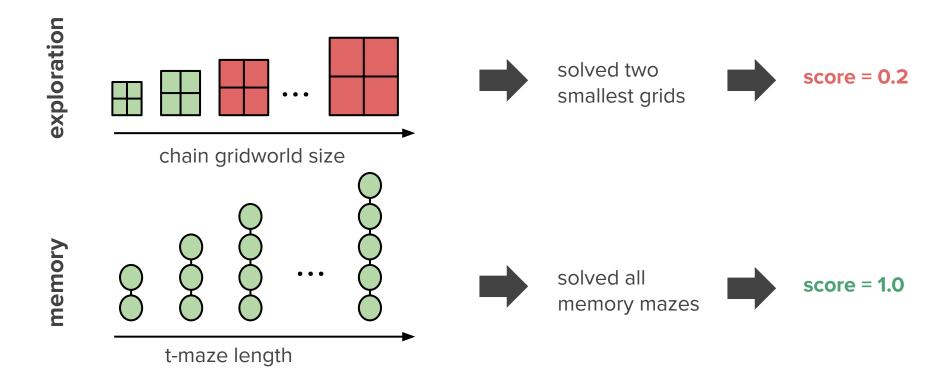

#### Batteries-included sweep + analysis

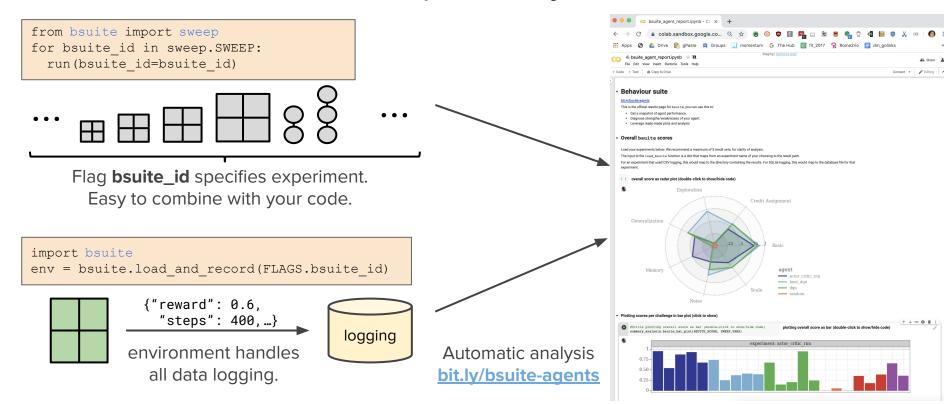

## **bsuite:** diagnosing agent behaviour

#### • Quality diagnostic experiments.

- **simple**: strip away confounding factors.
- **challenging**: push agents beyond normal range.
- **scalable**: alg scalability, not performance.
- **fast**: iterate from launch to results in < 30min.

#### • Easy to use

- run from **any agent framework**.
- $\circ$  integrate with < 10 lines of code.
- ready-made analysis colab.
- github.com/deepmind/bsuite

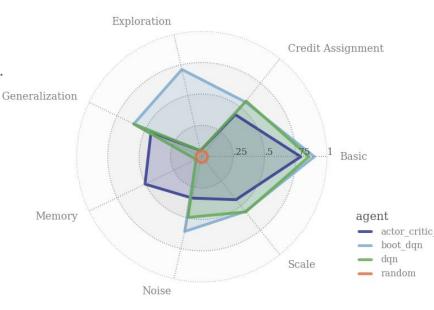

## It's easy to use bsuite

#### 1. Swap out the environment

```
env = environments.load(name, settings)
```

import bsuite

env = bsuite.load\_and\_record(FLAGS.bsuite\_id)

#### 2. Add one flag to your launch

from bsuite import sweep

for bsuite\_id in sweep.SWEEP:
 run(bsuite\_id=bsuite\_id)

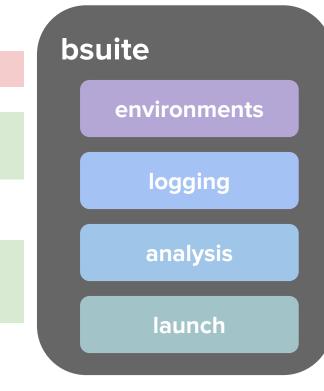

# What are these experiments?

#### What is in a bsuite experiment?

1. Environments: fixed set of environments that the agent interacts with.

2. Interaction: fixed regime of agent/environment interaction.

3. Analysis: fixed procedure mapping agent behaviour to results and plots.

## Example 1: Memory length

- "How long can the agent remember?"
- Simple T-maze.
  - Observe context.
  - Wait N-steps.
  - Action matches context r=+1, -1
- Experiment definition
  - Run for sizes N=1..100
  - 10k episodes
  - $\circ$  Score = % of N where regret < 75 random

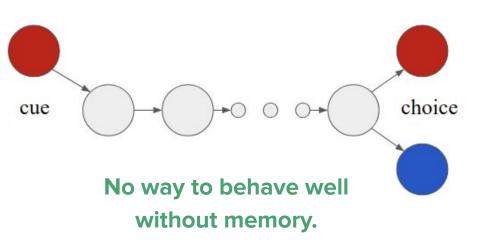

#### Example 1: Memory length

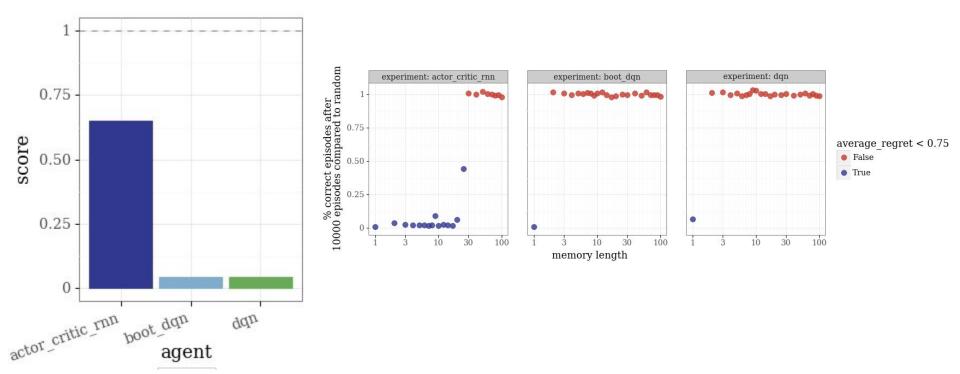

## Example 2: Deep Sea

- "Does the agent perform deep exploration?"
- Environment is an N x N grid.
  - Start top left, fall one row per timestep.
  - Action 0 or 1 maps to "left"/"right" by state.
  - **Small cost** for going "right".
  - Large reward if you make it to the treasure.
  - Inefficient exploration  $\rightarrow 2^{N}$  episodes to treasure!
- Experiment definition:
  - Run size N=10..50 for 10k episodes
  - Score = % of N that have average regret < 0.9 (faster than 2<sup>N</sup> baseline)

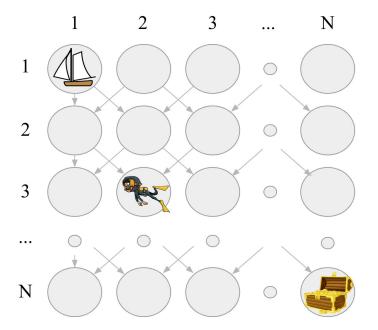

No way to behave well without exploration.

#### Example 2: Deep Sea

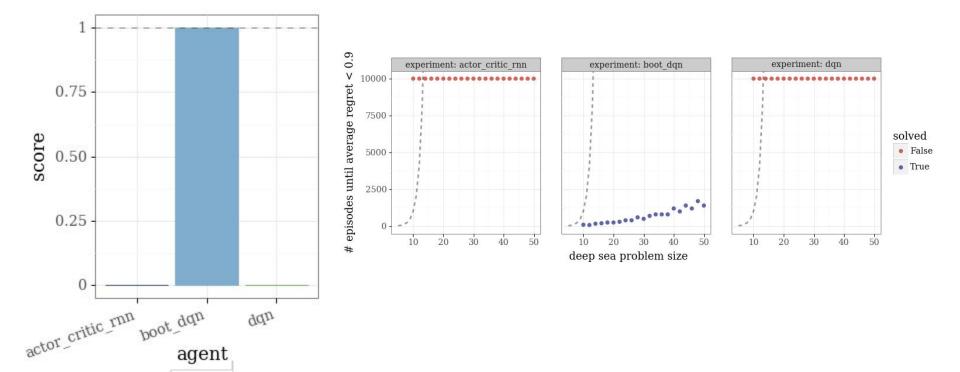

# Why are these experiments useful?

### Why are these experiments useful?

- Practical theory often lags practical algorithms.
- An "MNIST" for Reinforcement Learning.
- Open source code, reproducible research.
- Instantiate key issues in RL research.
- Valuable "unit tests" for core RL concepts.

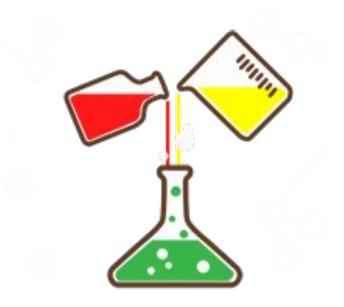

## How do you load the results?

• Pre-cooked: bit.ly/bsuite-colab

- DF = dataframe including results.
- SWEEP\_VARS = list of hyperparams.
- Automatically handles multiple agents and hyperparameters.

|                                                             | Drive 👔 gPaste 📮 Groups 🛄 momentum 🕒 The Hub 🗐 fit_2017 🧣 Rome2rio 言 dm_golinks                                                                                                    |
|-------------------------------------------------------------|----------------------------------------------------------------------------------------------------|
|                                                             | Lreport.jpynb 🕆 🛍 Staging   Switch to good 🎿 Sha                                                                                                    |
|                                                             | py to Drive Connect - / /Editin                                                                                                    |
|                                                             |                                                                                                    |
| - Behaviour                                                 | uite                                                                                                    |
| bit.ly/bsuite-agents                                        |                                                                                                    |
| <ul> <li>Get a snapshot</li> </ul>                          | ts page for bauite, you can use this to:<br>If agent performance.                                                                                                    |
|                                                             | ths/weaknesses of your agent.<br>nade plots and analysis                                                                                                    |
|                                                             |                                                                                                    |
| <ul> <li>Overall bsuit</li> </ul>                           | scores                                                                                                    |
|                                                             | below. We recommend a maximum of 5 result sets, for clarity of analysis.                                                                                                    |
|                                                             | bauite function is a dict that maps from an experiment name of your choosing to the result path.<br>used CSV logging, this would map to the directory containing the results. For SQLife logging, this would map to the database file for that                                                                                                    |
| experiment.                                                 |                                                                                                    |
| E 1 overall score                                           | as radar plot (double-click to show/hide code)                                                                                                    |
| 8                                                           | Exploration                                                                                                    |
|                                                             | Credit Assignment                                                                                                    |
|                                                             |                                                                                                    |
| Generaliz                                                   |                                                                                                    |
| Generunz                                                    |                                                                                                    |
|                                                             |                                                                                                    |
|                                                             | 25 5 5 Basic                                                                                                    |
|                                                             |                                                                                                    |
|                                                             |                                                                                                    |
|                                                             | agentactor critic rnn                                                                                                    |
| Me                                                          | - boot_dqn                                                                                                    |
| Me                                                          |                                                                                                    |
| Me                                                          | Scale dqn<br>random                                                                                                    |
| Me                                                          |                                                                                                    |
|                                                             | Solie mandom<br>Noise                                                                                                    |
| <ul> <li>Plotting scores pe</li> </ul>                      | chailenge in bar plot (click to show) († 4 $\simeq$ 0 II                                                                                                    |
| <ul> <li>Plotting scores pe</li> <li>Ptitle plot</li> </ul> | Noise random                                                                                                    |
| <ul> <li>Plotting scores pe</li> <li>Ptitle plot</li> </ul> | challenge in kar plot (dick to show)<br>ties event1 more as har (double-click to show/hide code)<br>ties event1 more as har (double-click to show/hide code)<br>ties event1 more as har (double-click to show/hide code)                                                                                                    |
| Plotting scores pe     sursary_anal                         | challenge in kar (dealbe-click to show)<br>tog event a set as the (dealbe-click to show)<br>tog event a set as the (dealbe-click to show)<br>tog even a set as the (dealbe-click to show)<br>tog even a set as the (dealbe-click to show)<br>tog even a set as the (dealbe-click to show)<br>tog even a set as the (dealbe-click to show)<br>tog even a set as the (dealbe-click to show)<br>tog even a set as the (dealbe-click to show)<br>tog even a set as the (dealbe-click to show)<br>tog even a set as the (dealbe-click to show)<br>tog even a set as the (dealbe-click to show)<br>tog even a set as the (dealbe-click to show)<br>tog even a set as the (dealbe-click to show)<br>tog even a set as the (dealbe-click to show)<br>tog even a set as the (dealbe-click to show)<br>tog even a set as the (dealbe-click to show) |
| Plotting scores pe     #fitle plot     surmary_anal         | challenge in kar plot (dick to show)<br>ties event1 more as har (double-click to show/hide code)<br>ties event1 more as har (double-click to show/hide code)<br>ties event1 more as har (double-click to show/hide code)                                                                                                    |

#### Interactive session

- Tutorial in colab: <u>bit.ly/bsuite-tutorial-colab</u>
- Comparing different agents: <u>bit.ly/bsuite-agents</u>
- Changing optimizer in DQN: <u>bit.ly/bsuite-optimizer</u>
- Varying ensemble size bootstrapped DQN: <u>bit.ly/bsuite-ensemble</u>

# How can you use bsuite?

### Automated LaTeX appendix

- Run on bsuite  $\rightarrow$  1-page summary.
- Easy to include in <u>conference format</u>:
  - ICML
  - ICLR
  - NeurIPS
- "Sanity check" your algorithm.
- Benchmark performance.
- Sensitivity analysis.

#### c **bsuite** report: benchmarking baseline agents

The Behaviour Suite for Reinforcement Learning, or bauits for short, is a collection of carefully-designed experiments that investigate core capabilities of a reinforcement learning (RL) agent. The aim of the bauits project is to collect clear, informative and scalable problems that capture key issues in the design of efficient and general learning algorithms and study agent behaviour through their performance on these shared benchmarks. This report provides a snapshot of agent performance on bauite2019, obtained by running the experiments from grithmb.com/despinind/bauit e [47].

#### C.1 Agent definition

In this experiment all implementations are taken from **bsuite/baselines** with default configurations. We provide a brief summary of the agents run on **bsuite2019**:

- random: selects action uniformly at random each timestep.
- dqn: Deep Q-networks [38].
- boot\_dqn: bootstrapped DQN with prior networks [46, 45].
- actor\_critic\_rnn: an actor critic with recurrent neural network [37].

#### C.2 Summary scores

Each bsuite experiment outputs a summary score in [0,1]. We aggregate these scores by according to key experiment type, according to the standard analysis notebook. A detailed analysis of each of these experiments may be found in a notebook hosted on Colaboratory bit.ly/bsuite-aggents.

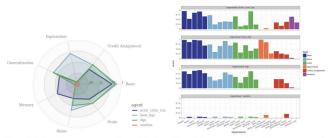

Figure 6: Radar plot gives a snapshot of agent behaviour. Figure 7: Summary score for each bsuite experiment.

#### C.3 Results commentary

- random performs poorly across all aspects. This confirms that our scoring functions are working as intended.
- dqn performs well on basic tasks, and quite well on credit assignment, generalization, noise and scale. DQN
  performs extremely poorly across memory and exploration tasks. The feedforward MLP has no mechanism for
  memory, and e=5%-greedy action selection is notoriously inefficient in domains that require efficient exploration.
- boot\_dop performs mostly identically to DQN, except for exploration where it greatly outperforms, and also a
  smaller boost to performance under noise. This result matches our understanding of Bootstrapped DQN as a
  variant of DQN designed to estimate uncertainty and use this to guide deep exploration.
- actor\_critic\_rnn typically performs worse than either DQN or Bootstrapped DQN on all tasks apart from memory. This agent is the only one able to perform better than random due to its recurrent network architecture.

#### We want better experiments

- This is the start of the effort, not the end.
- Announcing bsuite committee.
  - Joelle Pineau (Facebook)
  - John Schulmann (OpenAl)
  - ... looking for more!
- Adding a new experiment to bsuite is easy!
- Let's talk: @lanOsband

| bsuite         Removing errant formatting from MNIST plot.           reports         Initial commit.           CONTRIBUTING.md         Initial commit. | 9 hours ago<br>5 days ago<br>5 days ago |
|----------------------------------------------------------------------------------------------------|-----------------------------------------|
|                                                                                                    |                                         |
| CONTRIBUTING.md Initial commit.                                                                                                    | 5 days ago                              |
|                                                                                                    | , .                                     |
| LICENSE Initial commit.                                                                                                    | 5 days ago                              |
| E README.md Change to colab tutorial link.                                                                                                    | 4 hours ago                             |
| E run_on_gcp.sh Initial commit.                                                                                                    | 5 days ago                              |
| E setup.py Initial commit.                                                                                                    | 5 days ago                              |
| 🖹 test.sh Initial commit.                                                                                                    | 5 days ago                              |

E README.md

#### Behaviour Suite for Reinforcement Learning ( bsuite )

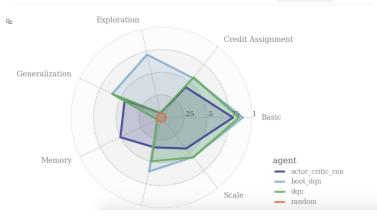